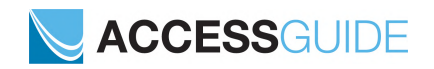

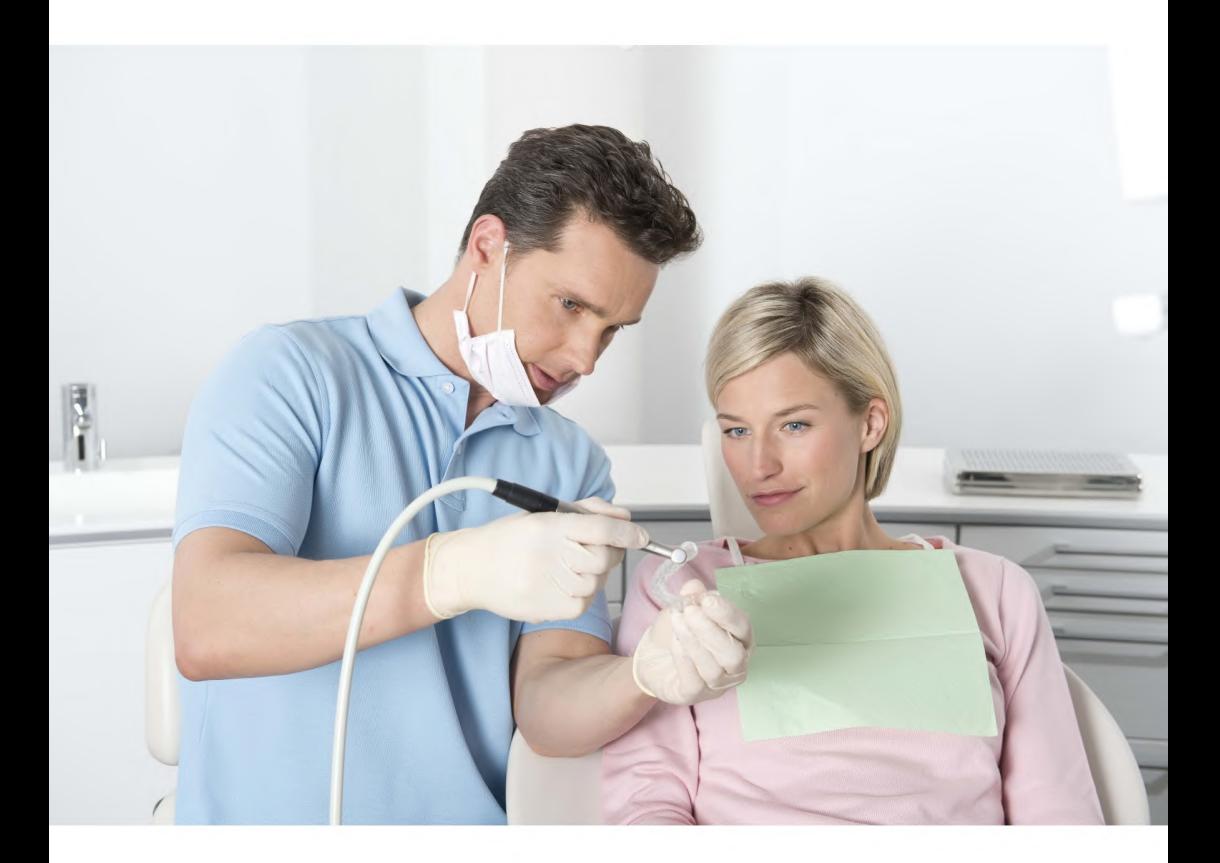

**Инструкция по использованию SICAT ACCESSGUIDE** Ру*́*сский

## **СОДЕРЖАНИЕ**

# СОДЕРЖАНИЕ

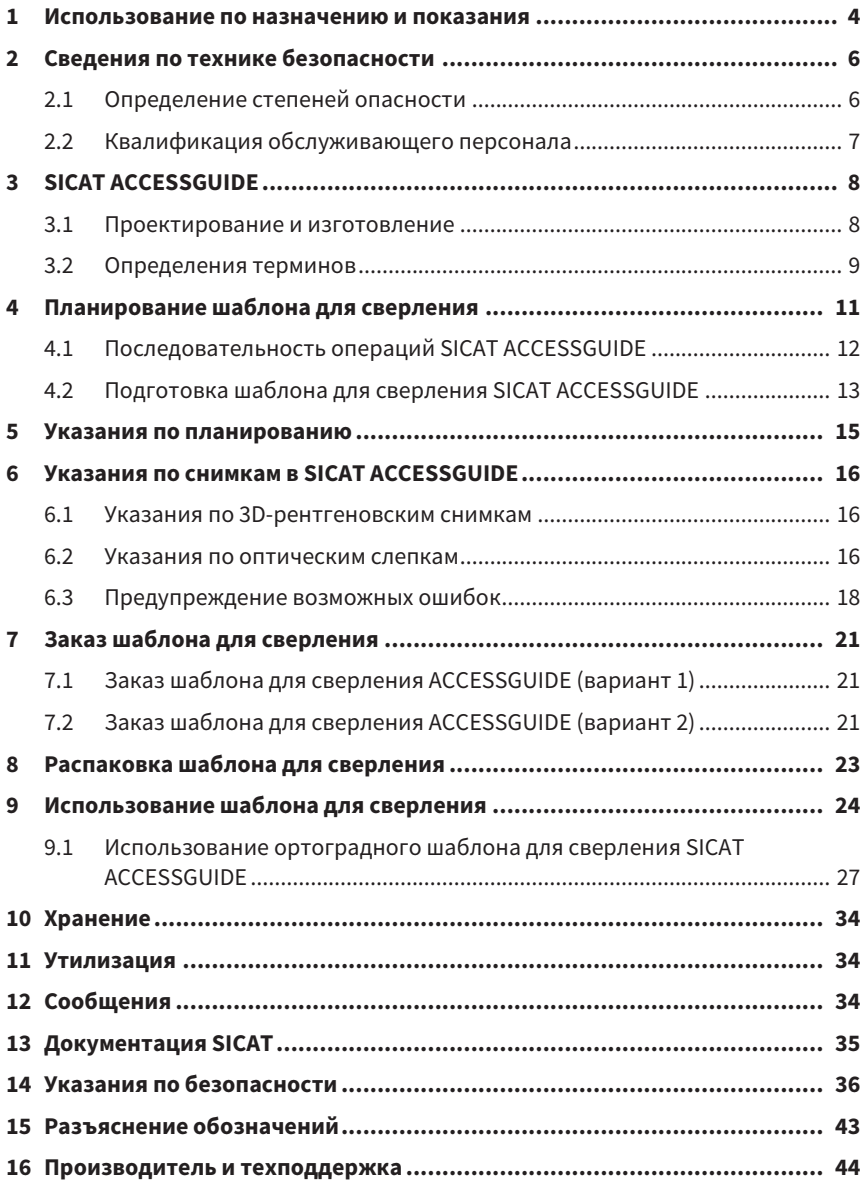

# <span id="page-3-0"></span>*1* ИСПОЛЬЗОВАНИЕ ПО НАЗНАЧЕНИЮ И ПОКАЗАНИЯ

SICAT **ACCESS**GUIDE представляет собой индивидуально подобранный к пациенту шаблон для сверления с целью ортоградного или ретроградного лечения корневых каналов. Он используется в качестве вспомогательного средства для реализации ранее определенных путей доступа в соответствии с планом. SICAT **ACCESS**GUIDE может быть выполнен в двух вариантах: в виде ортоградного SICAT **ACCESS**GUIDE и ретроградного SICAT **ACCESS**GUIDE.

## **Показания**

SICAT **ACCESS**GUIDE служит для точного ведения боров и инструментов при эндодонтическом лечении.

Открытие путей доступа в интраоральной области

- Открытие путей доступа в области челюстной кости для эндодонтического лечения (ретроградный вариант)
- Открытие путей доступа в области зуба для эндодонтического лечения (ортоградный вариант)

## **Противопоказания**

- Состояние зубов, при котором не обеспечивается стабильная опора для шаблона для сверления
- Аллергия или повышенная чувствительность к химическим компонентам применяемых материалов (полиметилметакрилат (ПММА), титан) или материалов, используемых стоматологом во время лечения (например, нержавеющая сталь)

## **Клиническая эффективность**

SICAT **ACCESS**GUIDE максимально увеличивает точность применения плана эндодонтического лечения в зависимости от состояния верхушки корня зуба и тем самым минимизирует возможные риски лечения.

## **1 ИСПОЛЬЗОВАНИЕ ПО НАЗНАЧЕНИЮ И ПОКАЗАНИЯ**

## **Целевая группа пациентов**

Для целевой группы пациентов критерии исключения отсутствуют.

SICAT **ACCESS**GUIDE используется в рамках комплексного лечения, которое требует применения различных изделий медицинского назначения. Для этих продуктов необходимо учитывать показания, включая целевую группу пациентов; эта информация содержится в соответствующей инструкции по эксплуатации от компании-производителя.

#### **Предполагаемые пользователи**

Предполагаемыми пользователями являются квалифицированные специалисты в области стоматологии, например врачи-стоматологи.

#### **Важные указания**

- В настоящее время SICAT **ACCESS**GUIDE доступен только в ортоградном варианте. Открытие путей доступа в области челюстной кости для эндодонтического лечения будет возможно только в ретроградном варианте.
- Продукт предназначен для одноразового использования.

# <span id="page-5-0"></span>*2* СВЕДЕНИЯ ПО ТЕХНИКЕ БЕЗОПАСНОСТИ

Необходимо ознакомиться со следующими наиболее важными для безопасности разделами во избежание травм обслуживающего персонала или пациентов и с целью предотвращения материального ущерба.

## <span id="page-5-1"></span>**2.1 ОПРЕДЕЛЕНИЕ СТЕПЕНЕЙ ОПАСНОСТИ**

В настоящей инструкции по эксплуатации используются следующие знаки безопасности:

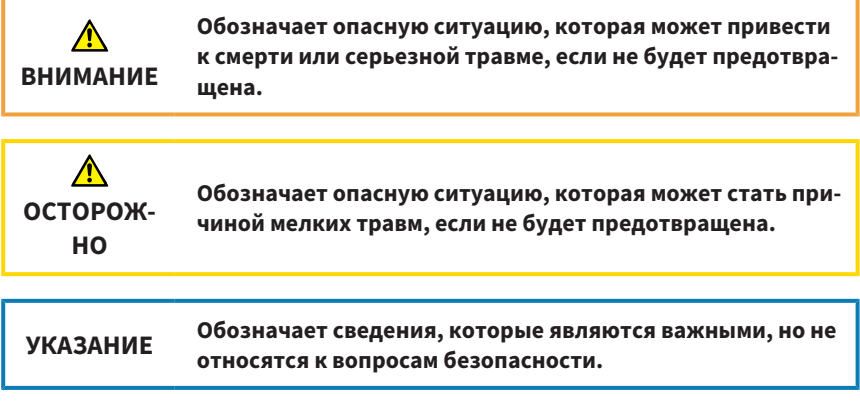

## <span id="page-6-0"></span>**2.2 КВАЛИФИКАЦИЯ ОБСЛУЖИВАЮЩЕГО ПЕРСОНАЛА**

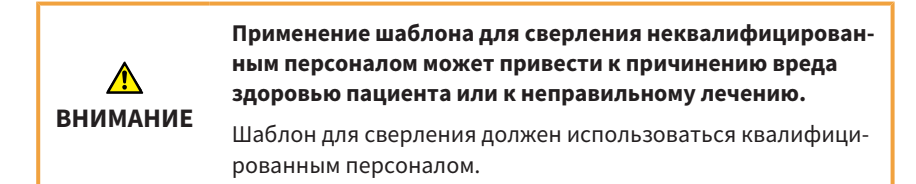

Для использования шаблона для сверления необходимо выполнить следующие условия:

- Прочитать инструкцию по эксплуатации.
- Ознакомиться с условиями использования шаблона для сверления.
- Научиться распознавать границы применения и при необходимости принимать соответствующие меры.

# <span id="page-7-0"></span>*3 SICAT ACCESSGUIDE*

Шаблоны для сверления SICAT **ACCESS**GUIDE помогут в реализации плана лечения корневых каналов, созданного с помощью SICAT Endo. Шаблоны для сверления SICAT **ACCESS**GUIDE индивидуально изготавливаются для каждого пациента и направляют бор к запланированной позиции в зубе пациента посредством направляющих гильз.

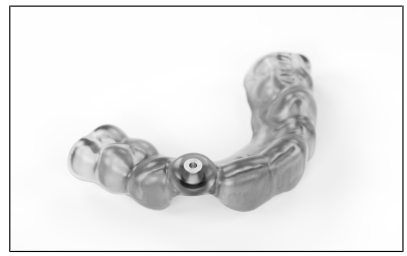

*SICAT ACCESSGUIDE*

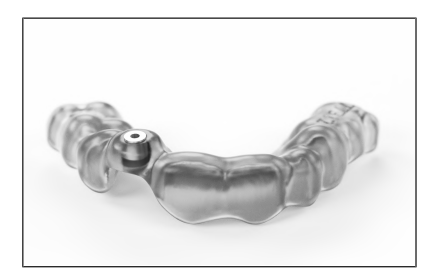

## <span id="page-7-1"></span>**3.1 ПРОЕКТИРОВАНИЕ И ИЗГОТОВЛЕНИЕ**

На основе 3D-рентгеновских снимков, оптических слепков и планов, созданных в SICAT Endo, лаборатория SICAT разрабатывает шаблон для сверления SICAT **ACCESS**GUIDE.

Если у вас не возможности сделать оптические слепки, вы также можете отправить гипсовые модели в фирму SICAT, и ее специалисты выполнят для вас оптическое сканирование гипсовых моделей.

Вы получите шаблон для сверления SICAT **ACCESS**GUIDE по каждому плану сверления.

## <span id="page-8-0"></span>**3.2 ОПРЕДЕЛЕНИЯ ТЕРМИНОВ**

## **EndoLine**

EndoLine представляет собой многофункциональную измерительную линию, которая используется для обозначения корневого канала, нуждающегося в лечении, и для определения верхушки корня зуба. Дополнительная информация по использованию EndoLines содержится в инструкции по эксплуатации SICAT Endo.

## **Канал для сверления**

Спланированный с помощью EndoLine путь инструмента при сверлении, который можно оптически представить и изменить в SICAT Endo.

## **Глубина сверления**

Глубина сверления соответствует расстоянию между верхним краем гильзы и концом канала для сверления. Она отображается при планировании каналов для сверления в SICAT Endo. Кроме того, планируемая глубина сверления указана в отчете, который направляет вам компания SICAT вместе с шаблоном для сверления.

#### **Guide-ID**

Guide-ID является уникальным кодом, нанесенным на каждый шаблон для сверления. С помощью Guide-ID можно в любое время сравнить поставленный шаблон для сверления с заказом. Guide-ID также можно найти в отчете по шаблону для сверления.

## **Диаметр**

Диаметр планируемого отверстия отображается в SICAT Endo при планировании каналов для сверления. Диаметр отверстия соответствует диаметру используемого бора.

## **3 SICAT ACCESSGUIDE**

## **Гипсовые модели**

Гипсовые модели изготавливаются путем снятия оттиска с челюсти и служат для определения исходной клинической ситуации для планирования лечения. Их можно оцифровать при помощи 3D-сканера. Это позволяет получить оптические слепки, которые служат основой для планирования шаблона для сверления SICAT **ACCESS**GUIDE.

## **Шаблон для сверления**

Шаблон для сверления на основе модели SICAT **ACCESS**GUIDE индивидуально изготавливается для каждого пациента. После установки шаблона для сверления на зубы пациента он направляет бор при помощи гильзы точно в запланированное ранее положение.

#### **Оптические слепки**

Оптические слепки можно получить, сделав снимки челюсти при помощи интраоральной 3D-камеры или оцифровав гипсовую модель с использованием 3D-сканера.

# <span id="page-10-0"></span>*4* ПЛАНИРОВАНИЕ ШАБЛОНА ДЛЯ СВЕРЛЕНИЯ

В основе шаблона для сверления SICAT **ACCESS**GUIDE лежит планирование лечения, выполненное в SICAT Endo. В соответствии с данными о планировании и подходящей гильзе компания SICAT разрабатывает цифровую модель шаблона для сверления и на ее основе изготавливает шаблон.

## <span id="page-11-0"></span>**4.1 ПОСЛЕДОВАТЕЛЬНОСТЬ ОПЕРАЦИЙ SICAT ACCESSGUIDE**

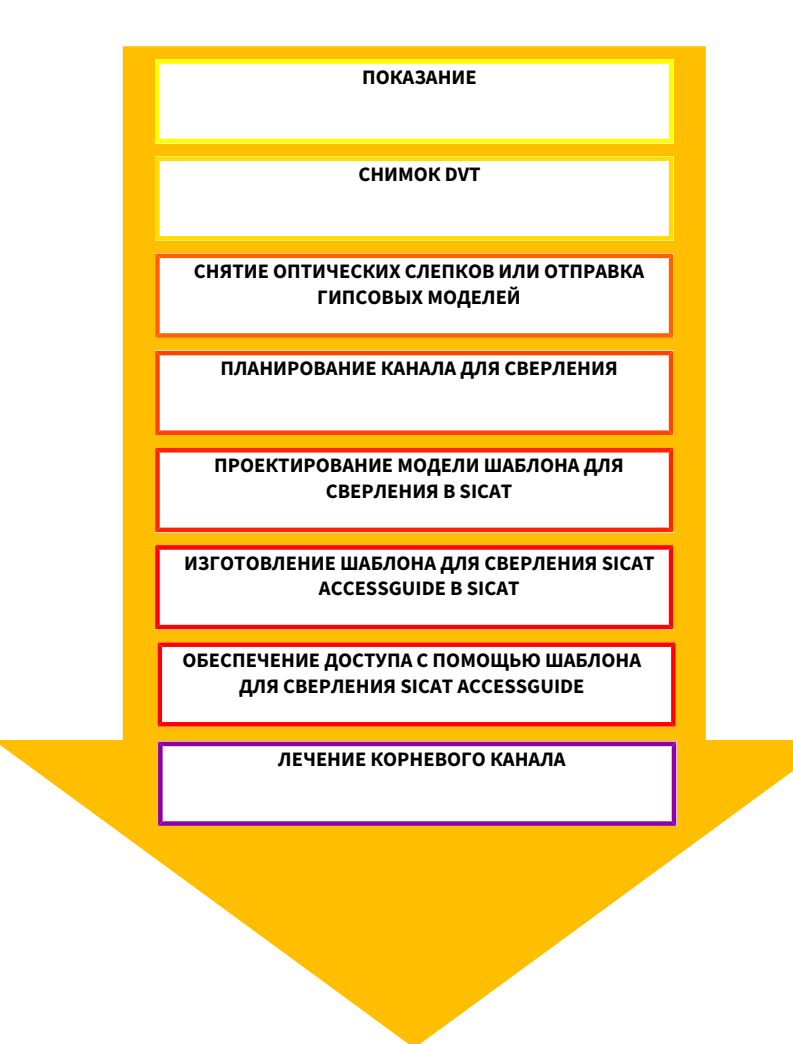

## <span id="page-12-0"></span>**4.2 ПОДГОТОВКА ШАБЛОНА ДЛЯ СВЕРЛЕНИЯ SICAT ACCESSGUIDE**

Шаблон для сверления SICAT **ACCESS**GUIDE можно подготовить следующим образом:

- По желанию загружайте интраоральные снимки в SICAT Endo и регистрируйте их в качестве 3D-рентгеновских снимков.
- Импортируйте и регистрируйте оптические слепки в SICAT Endo.
- Отметьте с помощью EndoLines корневые каналы, нуждающиеся в лечении, и запланируйте каналы для сверления.

Если у вас не возможности сделать оптические слепки, вы также можете отправить гипсовые модели в фирму SICAT, и ее специалисты выполнят для вас оптическое сканирование гипсовых моделей.

Более подробная информация по регистрации интраоральных снимков и планированию каналов для сверления представлена в инструкции по эксплуатации SICAT Endo.

Важные рекомендации по планированию каналов для сверления можно найти здесь: Указания по [планированию](#page-14-0) *[*[▶](#page-14-0) [Страница](#page-14-0) *15]*.

Информацию по созданию 3D-рентгеновских снимков и снятию оптических слепков вы найдете здесь: Указания по снимкам <sup>в</sup> *[SICAT ACCESSGUIDE \[](#page-15-0)*[▶](#page-15-0) [Стра](#page-15-0)[ница](#page-15-0) *16]*.

> **Неточная или неправильная регистрация оптического слепка с 3D-рентгеновским снимком может привести к неверному лечению.**

**ВНИМАНИЕ**

Убедитесь в правильности процесса регистрации оптического слепка с 3D-рентгеновским снимком.

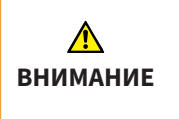

**Несоответствие оптических слепков или гипсовой модели анатомическим особенностям пациента может привести к неправильному лечению.**

Убедитесь, что оптические слепки или гипсовая модель соответствуют анатомическим особенностям пациента.

**Недостаточное качество и точность оптических слепков и 3D-рентгеновских снимков с учетом их назначения может привести к неверному лечению.**

**ВНИМАНИЕ**

Используйте только оптические слепки и 3D-рентгеновские снимки, которые обладают достаточным качеством и точностью для предполагаемого использования в соответствии с назначением.

**Нежелательные изменения состояния зубов могут привести к нанесению вреда здоровью пациента.**

Следите за тем, чтобы промежуток времени между снятием оптических слепков или гипсовой модели и лечением был как можно короче.

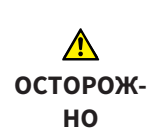

**ВНИМАНИЕ**

**Неправильное состояние зубов в гипсовой или оптической модели может привести к неверному лечению или нанесению вреда здоровью пациента.**

При заказе и перед использованием шаблона для сверления проверьте, чтобы гипсовая или оптическая модель правильно отражала состояние зубов и была актуальной.

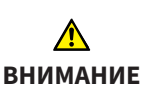

**Ненадлежащая упаковка гипсовых моделей может привести к их повреждению.**

Для транспортировки гипсовых моделей используйте прочную и достаточно мягкую упаковку.

# <span id="page-14-0"></span>*5* УКАЗАНИЯ ПО ПЛАНИРОВАНИЮ

При планировании каналов для сверления соблюдайте следующие важные рекомендации.

## **Столкновение с больным зубом**

На рисунке 1 показано столкновение гильзы с больным зубом. Чтобы исключить такой вариант развития событий, необходимо планировать над оптическими слепками во избежание перекрытий. В противном случае шаблон для сверления не будет подходить к челюсти пациента.

Однако, если места недостаточно, такое планирование в принципе возможно. В этом случае перед установкой шаблона для сверления SICAT **ACCESS**GUIDE следует удалить пломбу на окклюзионной поверхности зуба.

## **Открывание рта пациентом**

На рисунке 2 показана индивидуальная ширина открытия рта, которая очень сильно варьируется в зависимости от пациента. При планировании каналов для сверления учитывайте индивидуальные особенности пациента и при необходимости внесите соответствующие корректировки.

Обратите внимание, что SICAT **ACCESS**GUIDE не подлежит использованию, если ширины открытия рта пациента недостаточно для введения бора в гильзу; особенно это касается лечения боковой группы зубов.

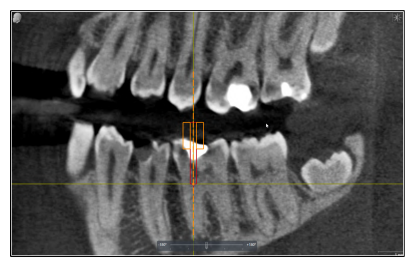

Рис. 1: столкновение гильзы с зубом Рис. 2: открывание рта

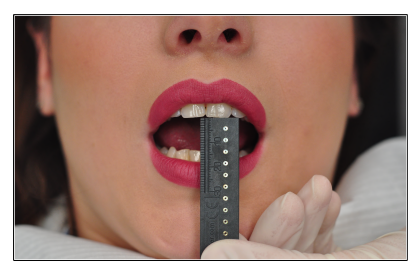

# <span id="page-15-0"></span>*6* УКАЗАНИЯ ПО СНИМКАМ В *SICAT ACCESSGUIDE*

На следующих страницах содержится информация по созданию 3D-рентгеновских снимков и снятию оптических слепков, имеющих отношение к шаблонам для сверления SICAT **ACCESS**GUIDE.

## <span id="page-15-1"></span>**6.1 УКАЗАНИЯ ПО 3D-РЕНТГЕНОВСКИМ СНИМКАМ**

Для получения оптимальных результатов соблюдайте следующие указания:

- Не делайте снимок пациенту с закрытым прикусом. Например, заложите ватные тампоны, чтобы слегка зафиксировать положение челюстей, или используйте соответствующие держатели.
- Удалите съемные металлические конструкции изо рта пациента, например зубные протезы.
- По возможности сделайте снимок не менее 75 % челюстной дуги. Это повышает вероятность использования достаточного количества зубов без артефактов при регистрации. При соответствующем расположении это также можно сделать на 3D-рентгеновских снимках объемом 5 см x 5 см.
- Для лучшей визуализации слизистой на 3D-рентгеновском снимке можно отделить челюсть и губу или щеку при помощи ватных тампонов.

## <span id="page-15-2"></span>**6.2 УКАЗАНИЯ ПО ОПТИЧЕСКИМ СЛЕПКАМ**

По возможности сделайте снимок не менее 75 % челюстной дуги для обеспечения надежной посадки шаблона для сверления и повышения вероятности использования достаточного количества зубов без артефактов при регистрации.

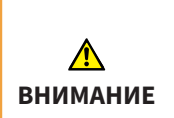

**Неточная или неправильная регистрация оптического слепка с 3D-рентгеновским снимком может привести к неверному лечению.**

Убедитесь в правильности процесса регистрации оптического слепка с 3D-рентгеновским снимком.

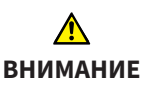

**Несоответствие оптических слепков или гипсовой модели анатомическим особенностям пациента может привести к неправильному лечению.**

Убедитесь, что оптические слепки или гипсовая модель соответствуют анатомическим особенностям пациента.

**Недостаточное качество и точность оптических слепков и 3D-рентгеновских снимков с учетом их назначения может привести к неверному лечению.**

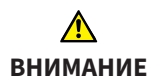

Используйте только оптические слепки и 3D-рентгеновские снимки, которые обладают достаточным качеством и точностью для предполагаемого использования в соответствии с назначением.

**Нежелательные изменения состояния зубов могут привести к нанесению вреда здоровью пациента.**

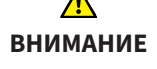

Следите за тем, чтобы промежуток времени между снятием оптических слепков или гипсовой модели и лечением был как можно короче.

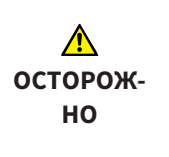

**Неправильное состояние зубов в гипсовой или оптической модели может привести к неверному лечению или нанесению вреда здоровью пациента.**

При заказе и перед использованием шаблона для сверления проверьте, чтобы гипсовая или оптическая модель правильно отражала состояние зубов и была актуальной.

## <span id="page-17-0"></span>**6.3 ПРЕДУПРЕЖДЕНИЕ ВОЗМОЖНЫХ ОШИБОК**

## **Движение пациента**

Рис. 1: в результате непреднамеренного изменения положения пациента на снимке могут возникать двигательные артефакты, которые искажают изображение. Эти артефакты затрудняют регистрацию оптических слепков и 3D-рентгеновских снимков. Поэтому важно проинформировать пациента перед выполнением 3D-рентгеновского снимка о том, что он не должен двигаться на протяжении всего исследования. Если на снимке имеются двигательные артефакты, точная регистрация невозможна. Компания SICAT не сможет создать шаблон для сверления на основании такого 3D-рентгеновского снимка. Требуется новый 3D-рентгеновский снимок.

#### **Металлические артефакты**

Рис. 2: точная форма зуба, восстановленного с помощью металла или керамики, не может быть четко воссоздана на 3D-рентгеновском снимке из-за металлических артефактов. Эти зубы, а во многих случаях также соседние зубы, на которые воздействуют эти металлические артефакты, нельзя использовать для регистрации или для ее оценки.

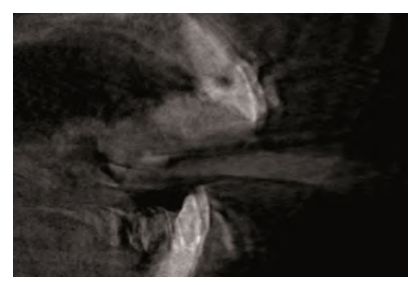

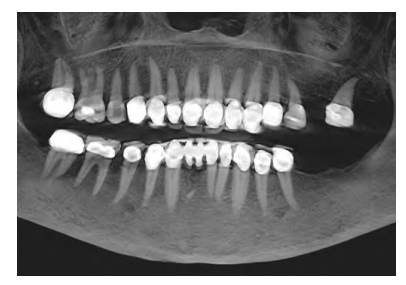

Рис. 1: движение пациента Рис. 2: металлические артефакты

## **6 УКАЗАНИЯ ПО СНИМКАМ В SICAT ACCESSGUIDE**

#### **Оптические слепки не соответствуют состоянию челюсти**

Рис. 3: компания SICAT изготавливает шаблон для сверления на основании оптических слепков. Неправильные данные на снимке могут привести к тому, что шаблон для сверления не будет подходить к челюсти пациента. Поэтому необходимо обязательно убедиться, что оптические слепки точно соответствуют положению зубов пациента.

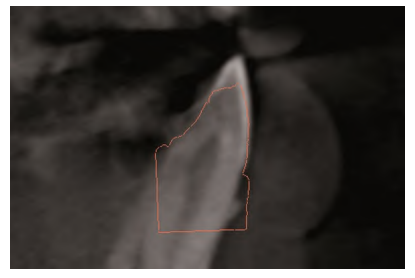

Рис. 3: оптические слепки не соответствуют состоянию челюсти

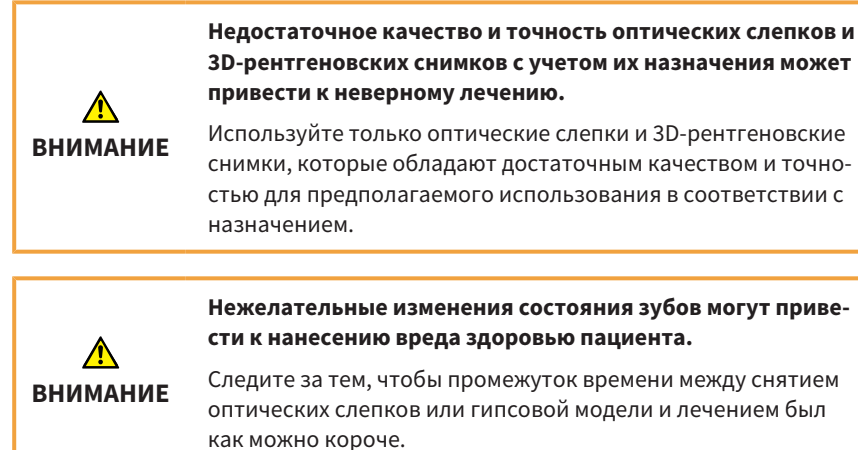

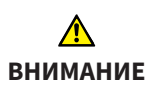

**Несоответствие оптических слепков или гипсовой модели анатомическим особенностям пациента может привести к неправильному лечению.**

Убедитесь, что оптические слепки или гипсовая модель соответствуют анатомическим особенностям пациента.

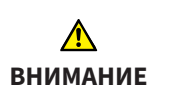

**Неточная или неправильная регистрация оптического слепка с 3D-рентгеновским снимком может привести к неверному лечению.**

Убедитесь в правильности процесса регистрации оптического слепка с 3D-рентгеновским снимком.

# <span id="page-20-0"></span>*7* ЗАКАЗ ШАБЛОНА ДЛЯ СВЕРЛЕНИЯ

На следующих страницах представлена вся важная информация по отправке для заказа шаблонов для сверления в SICAT Endo:

- SICAT **ACCESS**GUIDE (вариант 1), при наличии встроенных оптических слепков
- **B** SICAT **ACCESS**GUIDE (вариант 2), при отсутствии встроенных оптических слепков

## <span id="page-20-1"></span>**7.1 ЗАКАЗ ШАБЛОНА ДЛЯ СВЕРЛЕНИЯ ACCESSGUIDE (ВАРИАНТ 1)**

При наличии встроенных оптических слепков:

Компания SICAT изготовит для вас индивидуальный шаблон для сверления **ACCESS**GUIDE. Пользуйтесь только Помощником оформления заказов в SICAT Endo.

- Вы можете направить заказ в компанию SICAT онлайн через Помощника оформления заказов.
- Вы можете в любое время просматривать и редактировать свои заказы через SICAT Portal.

## <span id="page-20-2"></span>**7.2 ЗАКАЗ ШАБЛОНА ДЛЯ СВЕРЛЕНИЯ ACCESSGUIDE (ВАРИАНТ 2)**

При отсутствии встроенных оптических слепков:

Компания SICAT изготовит для вас индивидуальный шаблон для сверления **ACCESS**GUIDE. Необходимо прислать следующие компоненты:

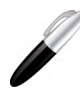

**SICAT GmbH & Co. KG Digital Manufacturing Friesdorfer Str. 131-135 53175 Bonn, Deutschland / Германия**

- 1. **гипсовая модель**
- 2. **сопроводительный документ для идентификации присланной гипсовой модели**

## **7 ЗАКАЗ ШАБЛОНА ДЛЯ СВЕРЛЕНИЯ**

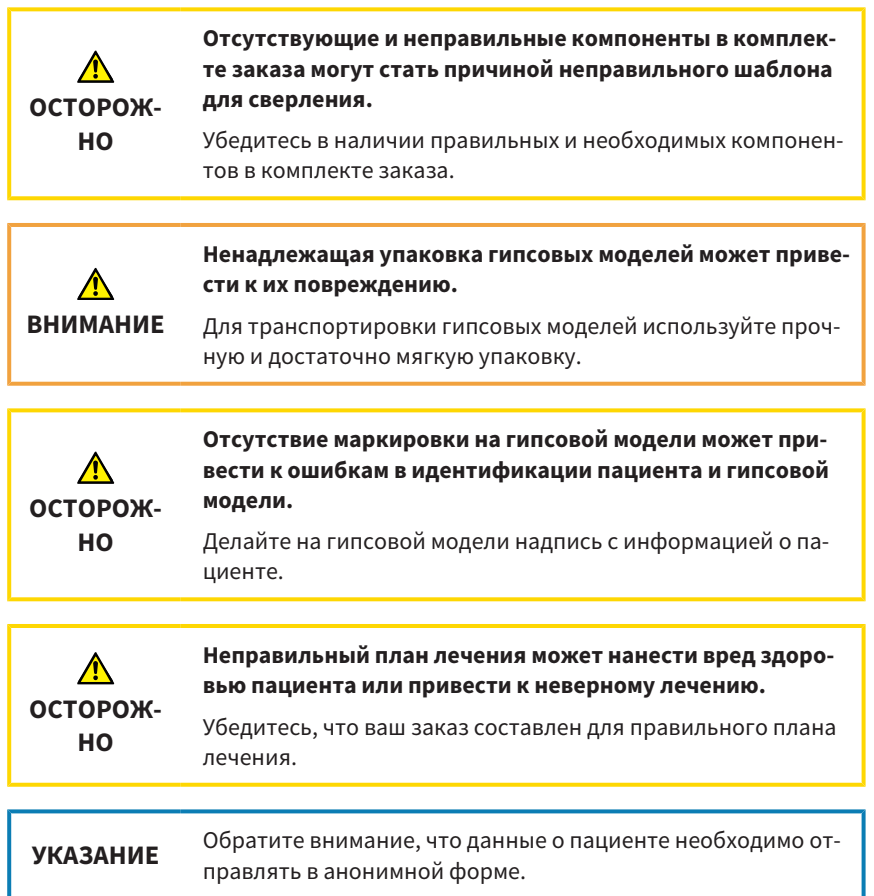

# <span id="page-22-0"></span>*8* РАСПАКОВКА ШАБЛОНА ДЛЯ СВЕРЛЕНИЯ

При распаковке шаблона для сверления обратите внимание на следующие моменты:

- Проверьте комплектность содержимого транспортировочной коробки:
	- отчет по шаблону для сверления;
	- инструкция по эксплуатации;
	- правильное количество шаблонов для сверления;
	- правильное количество боров (опционально): при заказе через SICAT.
- Проверьте, чтобы количество шаблонов для сверления соответствовало количеству запланированных каналов для сверления. Если количество не совпадает, обратитесь в службу поддержки SICAT по шаблонам для сверления.
- Убедитесь, что шаблоны для сверления не повреждены. Запрещено использовать поврежденные шаблоны для сверления. Они создают повышенный риск травмирования пациента, которого во что бы то ни стало следует избегать.
- Проверьте информацию в отчете по шаблону для сверления. Убедитесь, что приведенная информация верна и соответствует выполненному вами планированию. Проверьте, чтобы информация, содержащаяся в отчете, соответствовала данным пациента, которому предстоит лечение.

## **Поврежденный шаблон для сверления может нанести вред здоровью пациента.**

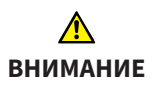

Перед использованием проверьте шаблон для сверления на предмет повреждений. Примерами повреждений являются деформации, трещины, надломы, щели и незакрепленные детали.

# <span id="page-23-0"></span>*9* ИСПОЛЬЗОВАНИЕ ШАБЛОНА ДЛЯ СВЕРЛЕНИЯ

Перед использованием шаблона для сверления обратите внимание на следующие моменты:

- Во избежание деформации шаблона для сверления обеспечьте его защиту от воздействия прямых солнечных лучей и высокой температуры.
- Проверьте шаблон для сверления перед лечением и наложением коффердама. Проверьте точность и надежность посадки шаблона для сверления на гипсовой модели, если таковая имеется, или во рту пациента. Убедитесь, что положение гильз соответствует вашему плану. Если при проверке были обнаружены отклонения, запрещено использовать шаблон для сверления.
- Перед применением шаблон для сверления следует продезинфицировать. Для дезинфекции используйте только подходящие для этой цели средства.
- Перед применением шаблона для сверления проверьте используемые боры и гильзы на предмет повреждений. Во избежание перекоса боров в гильзе используйте только боры и гильзы, находящиеся в исправном состоянии.
- При использовании шаблона для сверления убедитесь, что вы можете расположить его точно и четко на зубах пациента. В противном случае это может привести к снижению точности отверстий.

**Повторное использование шаблона для сверления может быть сопряжено с риском инфицирования пациента и медработника. Кроме того, это может негативно сказаться на производительности и свойствах продукта.**

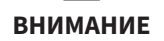

Шаблон для сверления предназначен для одноразового использования. Не используйте шаблон для сверления повторно и не пытайтесь его стерилизовать или повторно дезинфицировать.

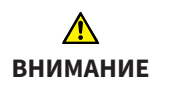

**Применение неподходящего бора может нанести вред здоровью пациента или привести к неверному лечению.**

Используйте подходящий бор.

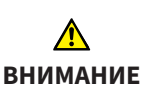

**Если бор и гильза не сочетаются друг с другом, это может нанести вред здоровью пациента.**

Убедитесь, что бор, который вы хотите использовать, подходит к гильзе шаблона для сверления.

**Недостаточная фиксация шаблона для сверления на зубах пациента может нанести вред его здоровью.**

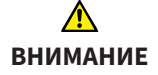

Зафиксируйте шаблон для сверления, не прикладывая чрезмерного усилия. Убедитесь в точности посадки шаблона, чтобы гильза заняла запланированное, правильное положение.

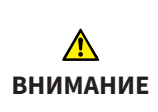

**Приложение слишком большого усилия при установке шаблона для сверления или при сверлении может нанести вред здоровью пациента или привести к неверному лечению.**

При сверлении и установке шаблона для сверления прикладывайте только необходимое усилие.

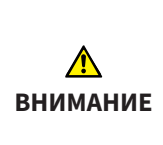

**Поврежденный шаблон для сверления может нанести вред здоровью пациента.**

Никогда не используйте поврежденный шаблон для сверления. Примерами повреждений являются деформации, трещины, надломы, щели и незакрепленные детали.

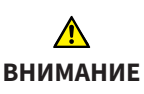

**Воздействие прямых солнечных лучей может привести к повреждению шаблона для сверления.**

Обеспечьте защиту шаблона для сверления от воздействия прямых солнечных лучей и высокой температуры.

## **9 ИСПОЛЬЗОВАНИЕ ШАБЛОНА ДЛЯ СВЕРЛЕНИЯ**

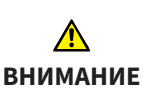

**Неправильная посадка шаблона для сверления на зубах пациента может нанести вред его здоровью.**

Перед выполнением сверления проверьте точность и надежность посадки шаблона для сверления.

**Невыполнение очистки или дезинфекции шаблона для сверления перед использованием может нанести вред здоровью пациента.**

**ВНИМАНИЕ**

Очистите и продезинфицируйте шаблон для сверления перед первым применением.

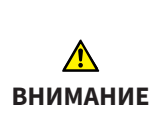

**Использование неправильных дезинфицирующих средств и применение неправильного процесса дезинфекции шаблона для сверления могут стать причиной повреждений.**

Используйте только те процессы дезинфекции и (или) дезинфицирующие средства, которые подходят для материалов из ПMMA (полиметилметакрилата).

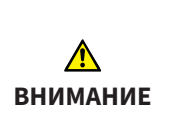

**Применение термического метода дезинфекции или стерилизации (например, автоклавирования) может вызвать повреждения шаблона для сверления.**

Не используйте термические методы дезинфекции или стерилизации шаблона для сверления.

## <span id="page-26-0"></span>**9.1 ИСПОЛЬЗОВАНИЕ ОРТОГРАДНОГО ШАБЛОНА ДЛЯ СВЕРЛЕНИЯ SICAT ACCESSGUIDE**

**Применение шаблона для сверления после окончания срока службы может нанести вред здоровью пациента.**

**ВНИМАНИЕ**

Следите за тем, чтобы шаблон для сверления не использовался после окончания срока службы, составляющего 3 месяца с момента изготовления.

В этом разделе содержится информация по использованию ортоградного шаблона для сверления SICAT **ACCESS**GUIDE. Некоторые шаги являются необязательными и могут не выполняться.

## **Проверка посадки шаблона для сверления**

- Проверьте точность и надежность посадки шаблона для сверления во рту пациента.
- Убедитесь, что положение гильзы соответствует вашему плану.
- Если при проверке были обнаружены отклонения, запрещено использовать шаблон для сверления.

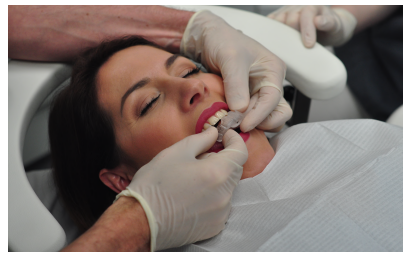

Рис. 1: установка шаблона для сверления Рис. 2: проверка посадки шаблона для

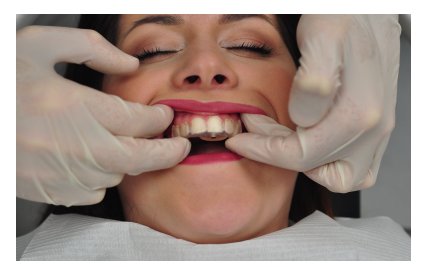

сверления

**ВНИМАНИЕ**

**Слишком малое количество зубов во рту пациента может стать причиной неправильного лечения.**

Проверьте наличие достаточного количества зубов для обеспечения точной и надежной посадки шаблона для сверления.

**Недостаточный учет медицинского анамнеза пациента может привести к причинению ущерба здоровью пациента.**

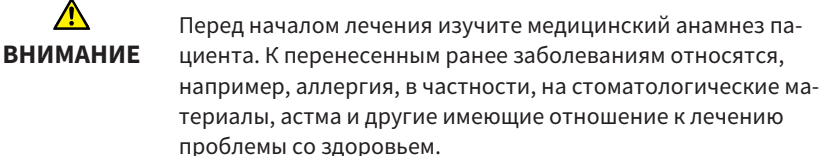

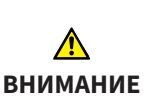

**Неправильная посадка шаблона для сверления на зубах пациента может нанести вред его здоровью.**

Перед выполнением сверления проверьте точность и надежность посадки шаблона для сверления.

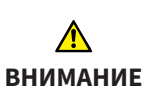

**Приложение слишком большого усилия при установке шаблона для сверления или при сверлении может нанести вред здоровью пациента или привести к неверному лечению.**

При сверлении и установке шаблона для сверления прикладывайте только необходимое усилие.

## **9 ИСПОЛЬЗОВАНИЕ ШАБЛОНА ДЛЯ СВЕРЛЕНИЯ**

## **Указания по использованию коффердама**

Шаблон для сверления SICAT **ACCESS**GUIDE можно использовать с коффердамом. В этом случае соблюдайте следующие указания:

- Перед наложением коффердама проверьте посадку шаблона для сверления во рту пациента.
- Коффердам следует наложить до начала лечения.
- Все зубы, на которые опирается шина, должны быть закрыты коффердамом.
- Зажимы для фиксации коффердама должны быть расположены достаточно далеко друг от друга, чтобы между ними поместился шаблон для сверления.
- Убедитесь, что шаблон для сверления не прилегает к зажимам коффердама.

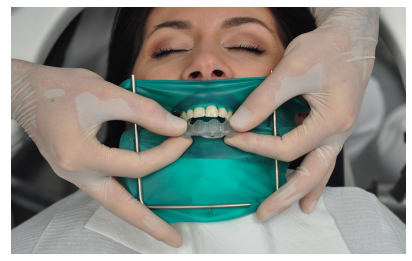

Рис. 1: установка шаблона для сверления Рис. 2: коффердам с зажимами

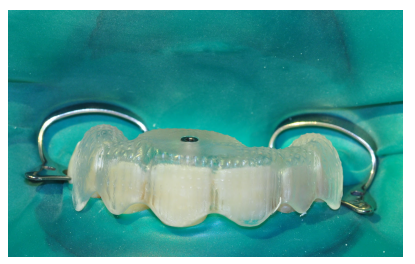

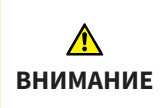

**Внесение изменений в шаблон для сверления может привести к нанесению вреда здоровью пациента или к неправильному лечению.**

Не вносите изменения в шаблон для сверления.

## **9 ИСПОЛЬЗОВАНИЕ ШАБЛОНА ДЛЯ СВЕРЛЕНИЯ**

## **Подготовка зуба**

- 1. Проверьте, совпадает ли место, отмеченное на шаблоне для сверления, с предполагаемым местом трепанации зуба.
- 2. Дополнительно можно отметить соответствующее место на зубной эмали при помощи цветного маркера (кариес-детектора, оксида железа (крокуса)) или тонкого вращающегося инструмента (например, расширителя фиссур).

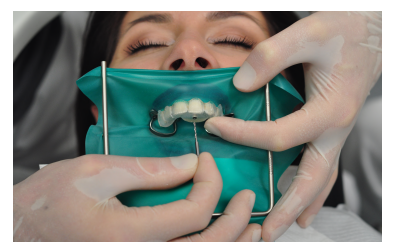

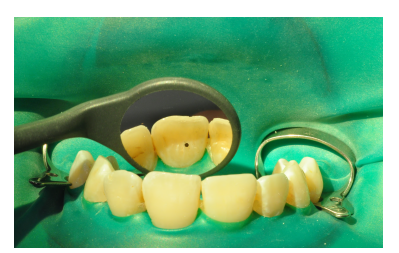

Рис. 1: маркировка зуба Рис. 2: проверка маркировки

- 3. Проверьте, чтобы отмеченный участок совпадал с установленным шаблоном для сверления.
- 4. Удалите зубную эмаль или пломбы с отмеченного места при помощи инструмента с алмазным покрытием вплоть до дентина по оси гильзы. Во избежание повреждения гильзы не выполняйте манипуляции через гильзу.

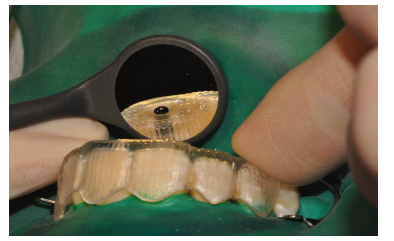

Рис. 3: проверка маркировки при помощи шаблона для сверления

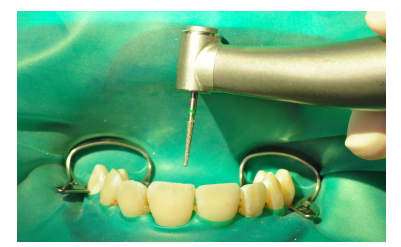

Рис. 4: снятие зубной эмали

**Недостаточная подготовка поверхности зуба или места сверления может привести к причинению ущерба здоро-**

**ВНИМАНИЕ вью пациента.** Перед началом сверления необходимо подготовить поверхность зуба к сверлению, например удалив зубную эмаль или пломбы либо создав поверхность, максимально ортогональ-

## **Подготовка к сверлению**

1. Повторно установите шаблон для сверления и проверьте точность и надежность его посадки во рту пациента.

ную направлению сверления.

- 2. Отрегулируйте глубину сверления, запланированную в SICAT Endo, при помощи линейки и резинового упора.
- 3. Введите бор в гильзу.
- 4. Следите за тем, чтобы бор не вращался во время введения, поскольку это может привести к его перекосу и повреждению гильзы.
- 5. При возникновении проблем с введением бора вставьте бор в гильзу, прежде чем закрепить его на наконечнике.

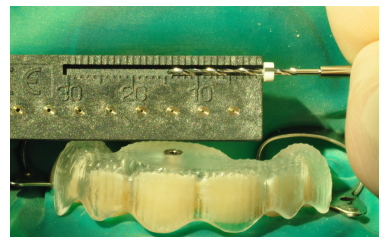

Рис. 1: регулировка глубины сверления Рис. 2: введение бора в гильзу

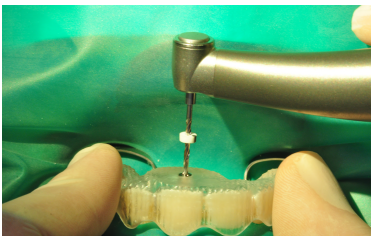

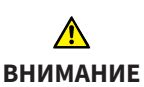

**Неправильная посадка шаблона для сверления на зубах пациента может нанести вред его здоровью.**

Перед выполнением сверления проверьте точность и надежность посадки шаблона для сверления.

**Недостаточная фиксация шаблона для сверления на зубах пациента может нанести вред его здоровью.**

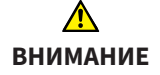

Зафиксируйте шаблон для сверления, не прикладывая чрезмерного усилия. Убедитесь в точности посадки шаблона, чтобы гильза заняла запланированное, правильное положение.

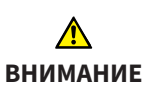

**Если бор и гильза не сочетаются друг с другом, это может нанести вред здоровью пациента.**

Убедитесь, что бор, который вы хотите использовать, подходит к гильзе шаблона для сверления.

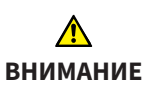

**Применение неподходящего бора может нанести вред здоровью пациента или привести к неверному лечению.**

Используйте подходящий бор.

**Ненадлежащее использование шаблона для сверления может нанести вред здоровью пациента.**

Используйте шаблон для сверления только в соответствии с прилагаемым отчетом и следующей инструкцией к бору:

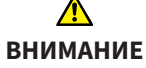

- ▶ При первоначальном введении бора в гильзу следите за тем, чтобы он не вращался.
- ▶ Навигационное сверление должно быть всегда прерывистым и проводиться в условиях постоянного водяного охлаждения.

▶ Соблюдайте указания производителя бора.

## **9 ИСПОЛЬЗОВАНИЕ ШАБЛОНА ДЛЯ СВЕРЛЕНИЯ**

#### **Указания по использованию бора**

При использовании бора соблюдайте следующие указания:

- При необходимости начните с более короткого бора, прежде чем переходить на более длинный.
- Используйте резиновый упор для точной настройки глубины сверления на боре.
- Запрещено превышать глубину проникновения, установленную при помощи резинового упора.
- Соблюдайте рекомендации производителя касательно частоты использования бора.

#### **Выполнение сверления**

- 1. Зафиксируйте шаблон для сверления во рту пациента.
- 2. Выполняйте сверление при постоянном охлаждении с непрерывным легким давлением. Используйте прерывистый режим сверления.
- 3. При сверлении соблюдайте скорость вращения, установленную производителем бора.

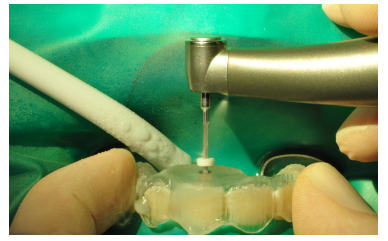

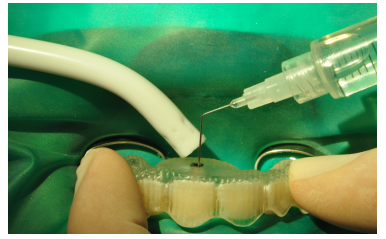

Рис. 1: выполнение сверления Рис. 2: промывка канала для сверления

4. Если при небольшом давлении бор не продвигается вперед, то возможно зубная эмаль или пломба соприкасаются с кончиком бора. В этом случае необходимо повторно выполнить шаги, описанные в разделе **«Подготовка зуба»**.

## **10 ХРАНЕНИЕ**

- 5. Регулярно через короткие промежутки времени удаляйте остатки дентина с бора и из просверленного отверстия путем промывания канала для сверления. В противном случае продвижение инструмента вперед будет затруднено.
- 6. Регулярно проверяйте бор и гильзу на отсутствие повреждений.
- 7. Проверьте правильность положения резинового упора на боре, прежде чем будет достигнута конечная глубина сверления.
- 8. Прекратите сверление, как только резиновый упор коснется верхнего края гильзы.

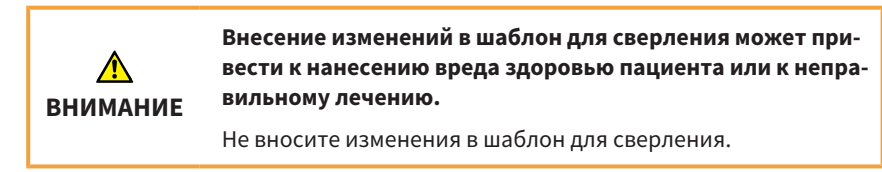

## <span id="page-33-0"></span>*10* ХРАНЕНИЕ

Устройство должно храниться в чистом помещении при нормальных комнатных условиях и не должно подвергаться воздействию прямых солнечных лучей.

# <span id="page-33-1"></span>*11* УТИЛИЗАЦИЯ

Утилизируйте шаблон в соответствии с правилами утилизации инфекционных материалов, действующими в Вашей стране.

# <span id="page-33-2"></span>*12* СООБЩЕНИЯ

Если в связи с продуктом произойдут серьезные инциденты (например, серьезные травмы), то о них необходимо сообщить изготовителю и компетентному органу.

# <span id="page-34-0"></span>*13* ДОКУМЕНТАЦИЯ *SICAT*

Компания SICAT направляет вместе с индивидуально изготовленным шаблоном для сверления следующие документы:

## **Отчет**

Важной частью отчета является информация о длине запланированных каналов для сверления. В отчете представлены данные о расстоянии между верхним краем гильзы и конечной точкой канала для сверления.

В отчете также содержится следующая информация:

- внутренний диаметр используемой гильзы;
- описание корневого канала из SICAT Endo;
- информация по заказу.

Также в отчете предоставлена информация о порядке проведения процесса сверления.

## **Свидетельство о проверке**

В свидетельстве о проверке указаны отклонения фактического положения гильзы от цифрового плана лечения. Компания SICAT гарантирует точность изготовления макс. 0,5 мм на апикальном конце отверстия.

#### **Заявление о соответствии**

В заявлении о соответствии компания SICAT подтверждает, что шаблон для сверления отвечает всем требованиям директив ЕС, применимых к продукту. Помимо адреса производителя, в заявлении о соответствии содержится также описание продукта.

<span id="page-35-0"></span>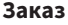

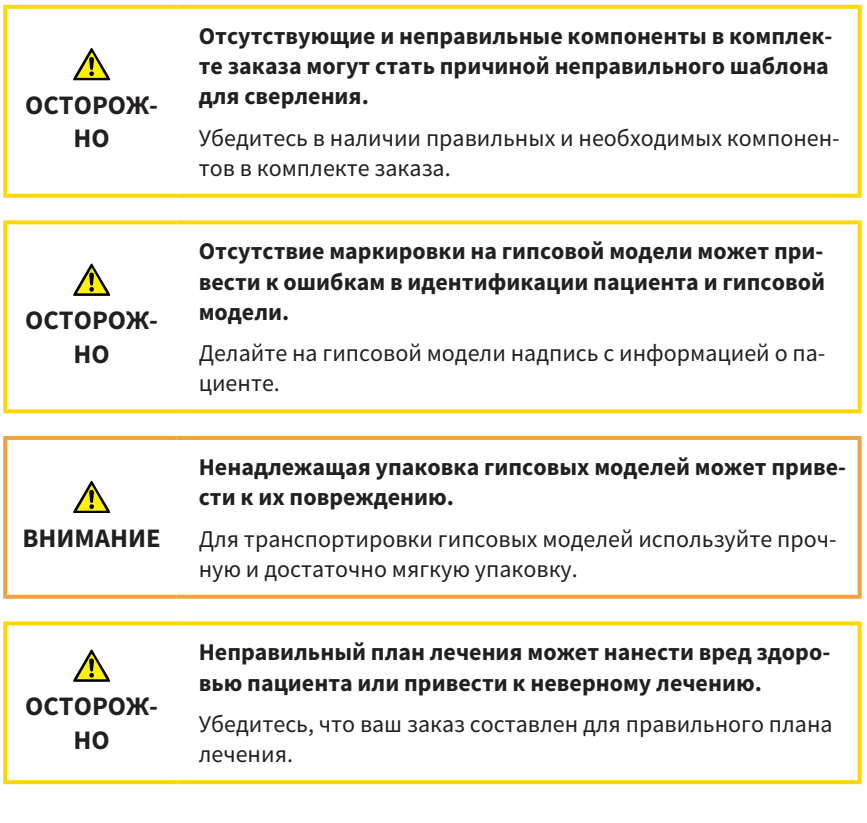

## **Бор**

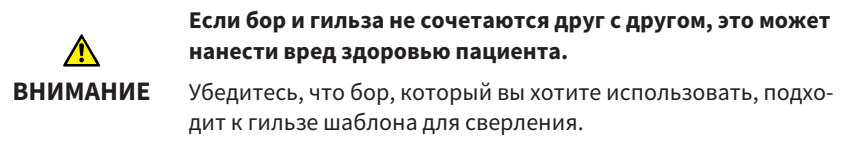

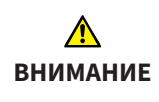

**Применение неподходящего бора может нанести вред здоровью пациента или привести к неверному лечению.**

Используйте подходящий бор.

## **Шаблон для сверления**

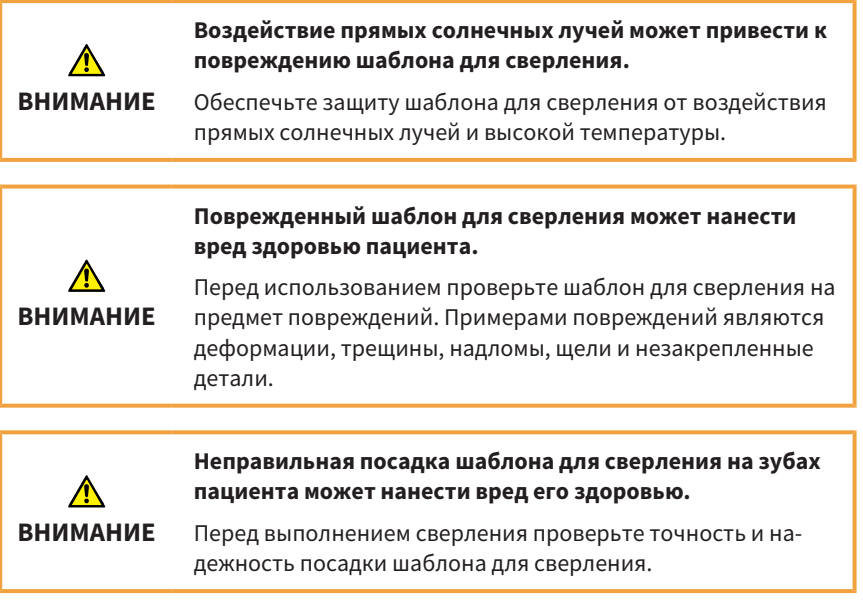

## **Изменения шаблона для сверления**

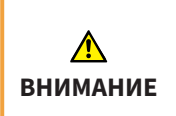

**Внесение изменений в шаблон для сверления может привести к нанесению вреда здоровью пациента или к неправильному лечению.**

Не вносите изменения в шаблон для сверления.

#### **Чистка**

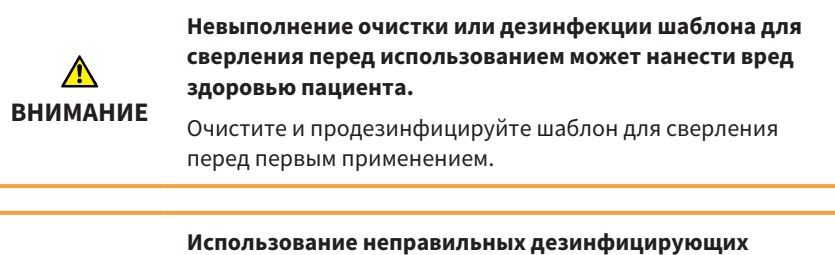

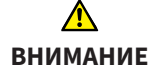

**средств и применение неправильного процесса дезинфекции шаблона для сверления могут стать причиной повреждений.**

Используйте только те процессы дезинфекции и (или) дезинфицирующие средства, которые подходят для материалов из ПMMA (полиметилметакрилата).

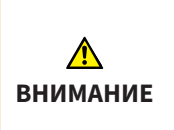

**Применение термического метода дезинфекции или стерилизации (например, автоклавирования) может вызвать повреждения шаблона для сверления.**

Не используйте термические методы дезинфекции или стерилизации шаблона для сверления.

#### **Оптические слепки**

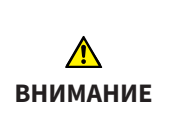

**Неточная или неправильная регистрация оптического слепка с 3D-рентгеновским снимком может привести к неверному лечению.**

Убедитесь в правильности процесса регистрации оптического слепка с 3D-рентгеновским снимком.

**Недостаточное качество и точность оптических слепков и 3D-рентгеновских снимков с учетом их назначения может привести к неверному лечению.**

**ВНИМАНИЕ**

Используйте только оптические слепки и 3D-рентгеновские снимки, которые обладают достаточным качеством и точностью для предполагаемого использования в соответствии с назначением.

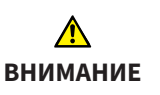

**Несоответствие оптических слепков или гипсовой модели анатомическим особенностям пациента может привести к неправильному лечению.**

Убедитесь, что оптические слепки или гипсовая модель соответствуют анатомическим особенностям пациента.

**Нежелательные изменения состояния зубов могут привести к нанесению вреда здоровью пациента.**

**ВНИМАНИЕ**

Следите за тем, чтобы промежуток времени между снятием оптических слепков или гипсовой модели и лечением был как можно короче.

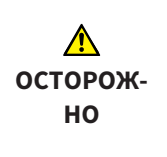

**Неправильное состояние зубов в гипсовой или оптической модели может привести к неверному лечению или нанесению вреда здоровью пациента.**

При заказе и перед использованием шаблона для сверления проверьте, чтобы гипсовая или оптическая модель правильно отражала состояние зубов и была актуальной.

## **Квалификация пользователя**

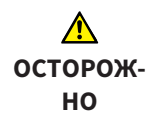

**В соответствии с федеральным законом (США) этот продукт может использоваться только врачами, стоматологами или специалистами, обладающими лицензией, либо по их поручению.**

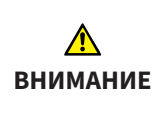

**Применение шаблона для сверления неквалифицированным персоналом может привести к причинению вреда здоровью пациента или к неправильному лечению.**

Шаблон для сверления должен использоваться квалифицированным персоналом.

#### **Применение**

**Повторное использование шаблона для сверления может быть сопряжено с риском инфицирования пациента и медработника. Кроме того, это может негативно сказаться на производительности и свойствах продукта.**

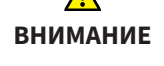

Шаблон для сверления предназначен для одноразового использования. Не используйте шаблон для сверления повторно и не пытайтесь его стерилизовать или повторно дезинфицировать.

**Недостаточный учет медицинского анамнеза пациента может привести к причинению ущерба здоровью пациента.**

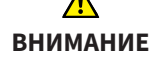

Перед началом лечения изучите медицинский анамнез пациента. К перенесенным ранее заболеваниям относятся, например, аллергия, в частности, на стоматологические материалы, астма и другие имеющие отношение к лечению проблемы со здоровьем.

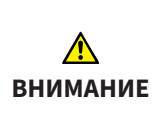

**Слишком малое количество зубов во рту пациента может стать причиной неправильного лечения.**

Проверьте наличие достаточного количества зубов для обеспечения точной и надежной посадки шаблона для сверления.

**Ненадлежащее использование шаблона для сверления может нанести вред здоровью пациента.**

Используйте шаблон для сверления только в соответствии с прилагаемым отчетом и следующей инструкцией к бору:

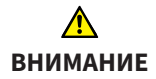

- ▶ При первоначальном введении бора в гильзу следите за тем, чтобы он не вращался.
- ▶ Навигационное сверление должно быть всегда прерывистым и проводиться в условиях постоянного водяного охлаждения.
- ▶ Соблюдайте указания производителя бора.

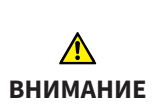

**сверления может привести к причинению ущерба здоровью пациента.**

**Недостаточная подготовка поверхности зуба или места**

Перед началом сверления необходимо подготовить поверхность зуба к сверлению, например удалив зубную эмаль или пломбы либо создав поверхность, максимально ортогональную направлению сверления.

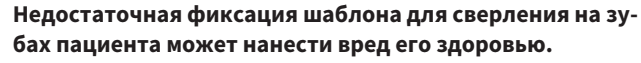

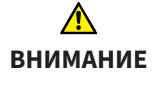

Зафиксируйте шаблон для сверления, не прикладывая чрезмерного усилия. Убедитесь в точности посадки шаблона, чтобы гильза заняла запланированное, правильное положение.

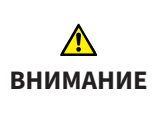

**Приложение слишком большого усилия при установке шаблона для сверления или при сверлении может нанести вред здоровью пациента или привести к неверному лечению.**

При сверлении и установке шаблона для сверления прикладывайте только необходимое усилие.

## **Повреждение**

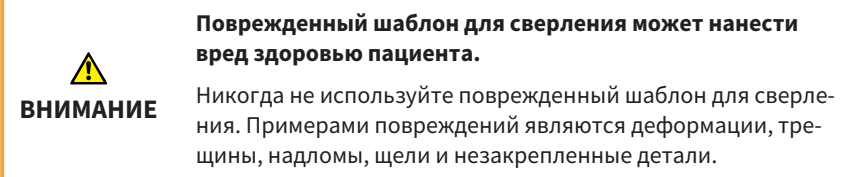

## **Срок службы**

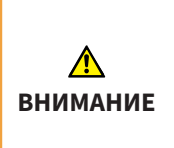

## **Применение шаблона для сверления после окончания срока службы может нанести вред здоровью пациента.**

Следите за тем, чтобы шаблон для сверления не использовался после окончания срока службы, составляющего 3 месяца с момента изготовления.

# <span id="page-42-0"></span>*15* РАЗЪЯСНЕНИЕ ОБОЗНАЧЕНИЙ

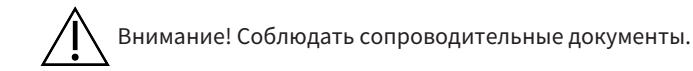

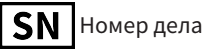

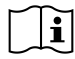

Ознакомиться с инструкцией по эксплуатации

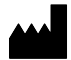

Производитель

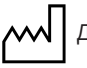

Дата изготовления

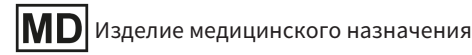

Не подлежит многоразовому использованию

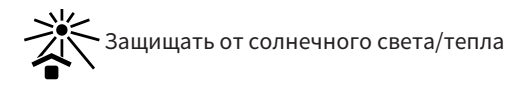

# <span id="page-43-0"></span>*16* ПРОИЗВОДИТЕЛЬ И ТЕХПОДДЕРЖКА

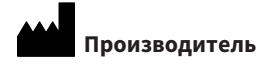

## **SICAT GmbH & Co. KG**

Friesdorfer Str. 131-135

53175 Bonn, Deutschland / Германия

[www.sicat.com](http://www.sicat.com)

## **Техническая поддержка**

Телефон: +49 228 286206600

Электронная почта: sgl@sicat.com

## **Авторское право**

Все права защищены. Копирование этого руководства по эксплуатации, его частей или любой перевод без письменного разрешения компании SICAT запрещены.

Информация в этом документе была правильной на момент публикации, однако может быть изменена без предварительного уведомления.

# КОНТАКТНЫЕДАННЫЕ

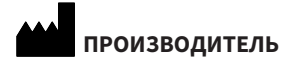

**SICAT GMBH & CO. KG**

FRIESDORFER STR. 131-135

53175 BONN, DEUTSCHLAND / ГЕРМАНИЯ

WWW.SICAT.COM

## **ТЕХНИЧЕСКАЯ ПОДДЕРЖКА**

ТЕЛЕФОН: +49 228 286206600 ЭЛЕКТРОННАЯ ПОЧТА: SGL@SICAT.COM

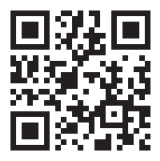

**ИДЕНТИФИКАТОР ДОКУМЕНТА: DD33IFU009 НОМЕР МАТЕРИАЛА: 10670RU НОМЕР ИЗМЕНЕНИЯ: 000000**